МИНОБРНАУКИ РОССИИ ФЕДЕРАЛЬНОЕ ГОСУДАРСТВЕННОЕ БЮДЖЕТНОЕ ОБРАЗОВАТЕЛЬНОЕ УЧРЕЖДЕНИЕ<br>ВЫСШЕГО ПРОФЕССИОНАЛЬНОГО ОБРАЗОВАНИЯ<br>«БЕЛГОРОДСКИЙ ГОСУДАРСТВЕГ ТЕХНОЛОГИЧЕСКИЙ УНИВЕРСИТЕТ им. Б. . . . . . . 60 КА» (БГТУ им. В.Г. Шухова)

**COFJIACOR** Пиректор института 30 Н. Нестеров 2015 г.

**УТВЕРЖДАЮ** Директор института ИТУС В.Г.Рубанов 2015 г.

РАБОЧАЯ ПРОГРАММА дисциплины

Мультимедиа технологии

направление подготовки

09.03.02 Информационные системы и технологии

профиль программы

Информационные системы и технологии

Квалификация

бакалавр

Форма обучения

заочная

Институт: Информационных технологий и управляющих систем

Кафедра: Информационных технологий

Белгород - 2015

Рабочая программа составлена на основании требований:

- Федерального государственного образовательного стандарта высшего образования по направлению подготовки 09.03.02 Информационные системы и технологии(уровень бакалавриата), утвержденного Приказом Министерства образования и науки Российской Федерации. от 12 марта 2015 г. № 219
- плана учебного процесса БГТУ им. В.Г. Шухова, введенного в действие в 2015 г.

Составитель: ст. преп.  $\int \mathcal{H} g \alpha \omega f$  (С.И. Жданова)

Рабочая программа обсуждена на заседании кафедры информационных технологий

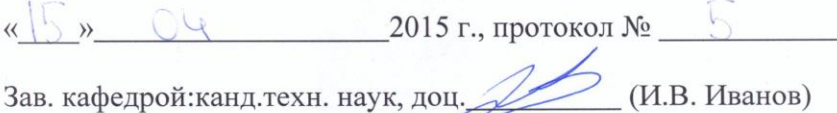

Зав. кафедрой: канд. техн. наук, доц.

Рабочая программа одобрена методической комиссией института **UTVC** 

2015 г., протокол № 912  $\kappa$   $\geq$   $\lambda$  $\mathcal{C}$  (O. V. COJOHOB) Председатель: доц.

# **1. ПЛАНИРУЕМЫЕ РЕЗУЛЬТАТЫ ОБУЧЕНИЯ ПО ДИСЦИПЛИНЕ**

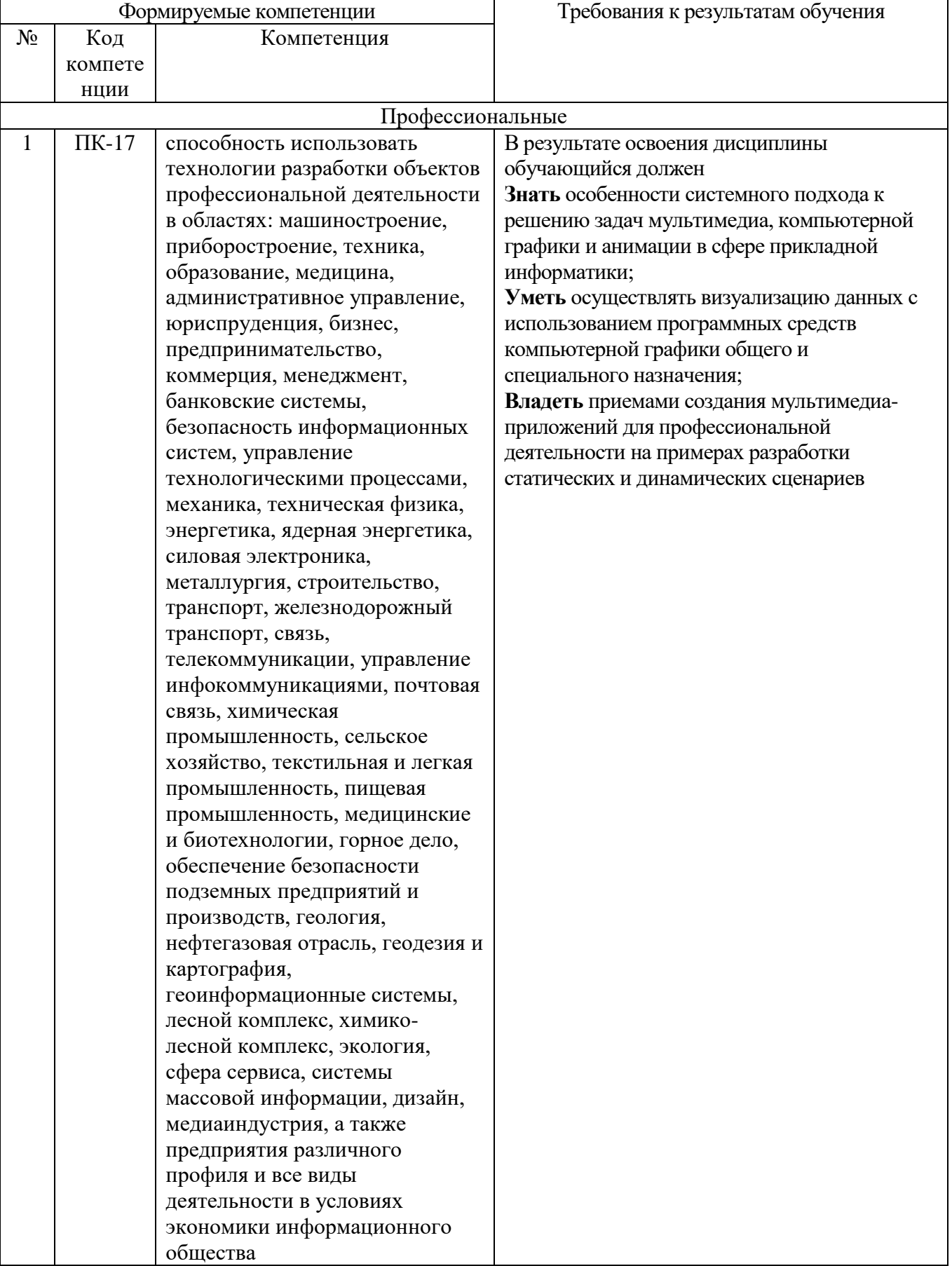

## **2. МЕСТО ДИСЦИПЛИНЫ В СТРУКТУРЕ ОБРАЗОВАТЕЛЬНОЙ ПРОГРАММЫ**

Содержание дисциплины основывается и является логическим продолжением следующих дисциплин:

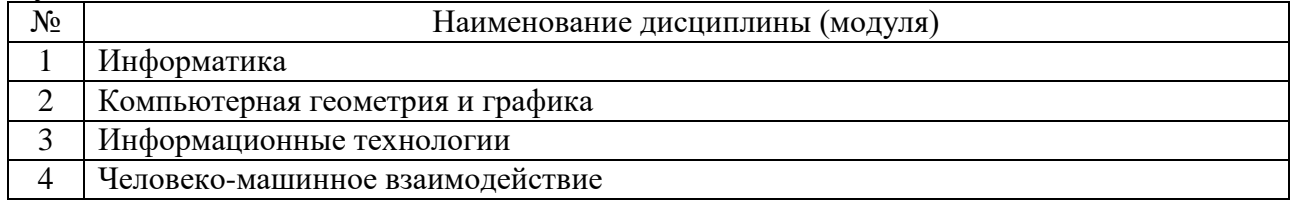

Содержание дисциплины служит основой для изучения следующих дисциплин:

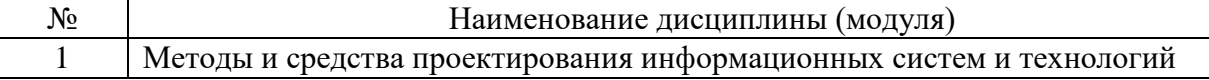

# **3. ОБЪЕМ ДИСЦИПЛИНЫ**

Общая трудоемкость дисциплины составляет 4 зач. единиц, 144 часов.

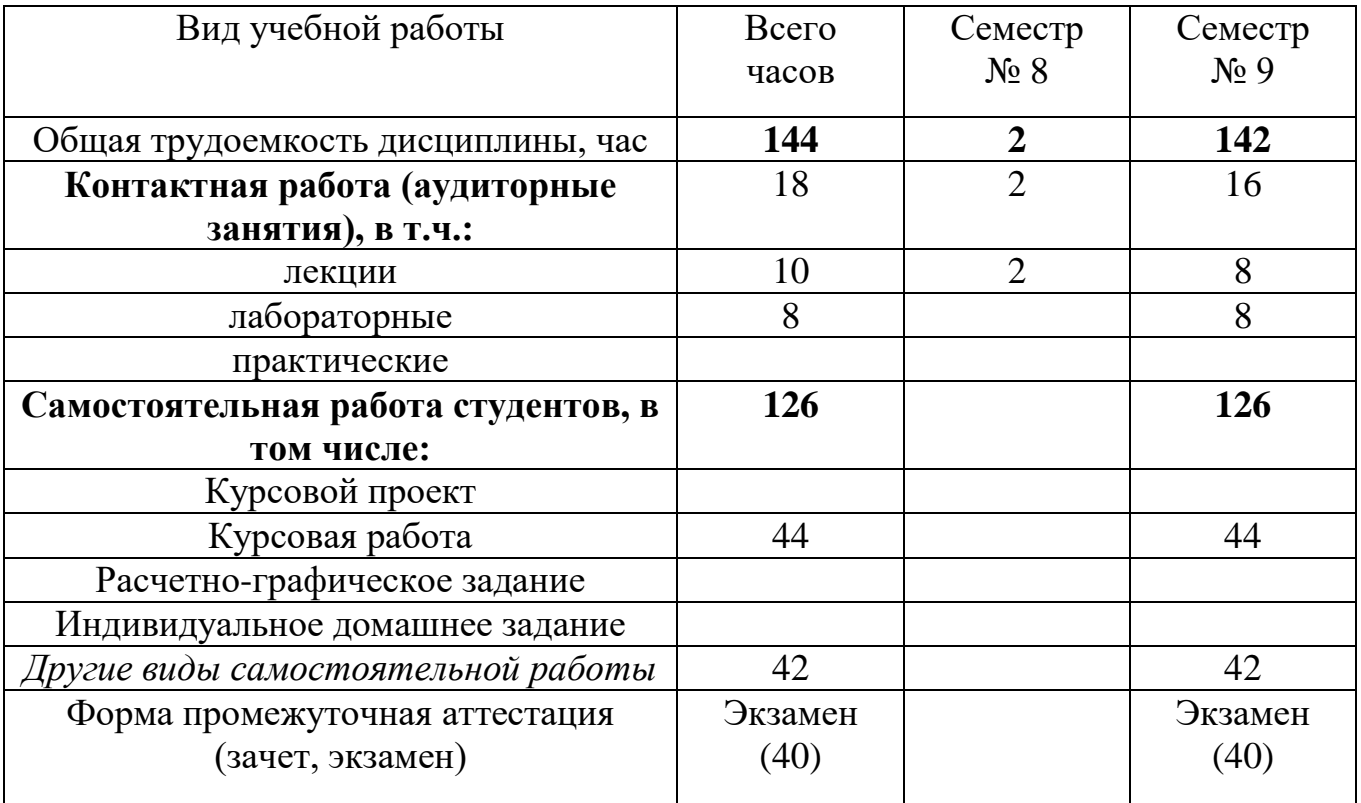

# **4. СОДЕРЖАНИЕ ДИСЦИПЛИНЫ**

# **4.1 Наименование тем, их содержание и объем**

# **Семестр 9**

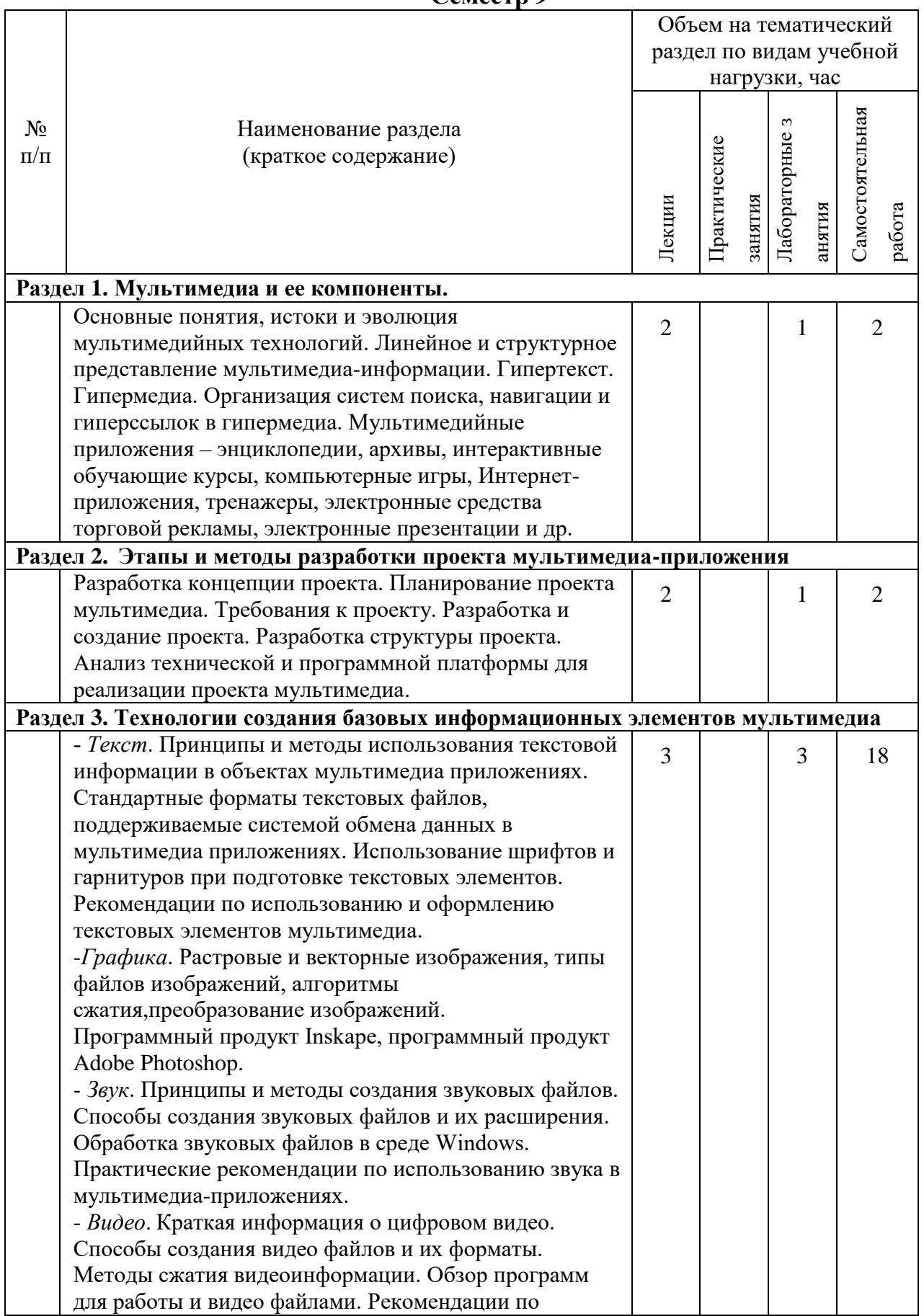

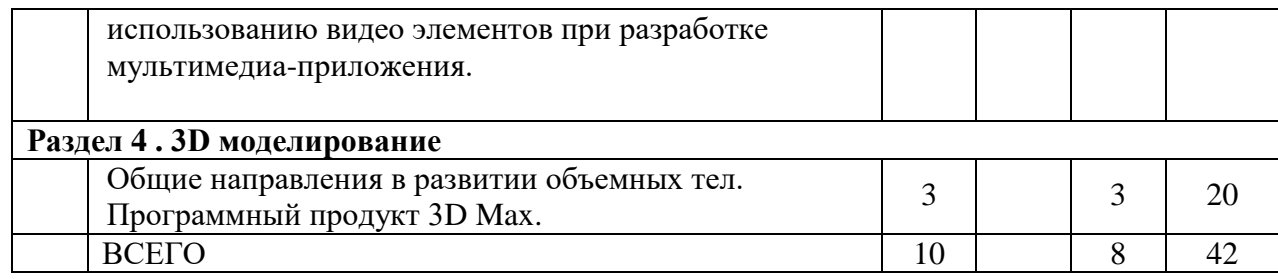

# **4.2.** С**одержание практических (семинарских) занятий**

*не предусмотрено*

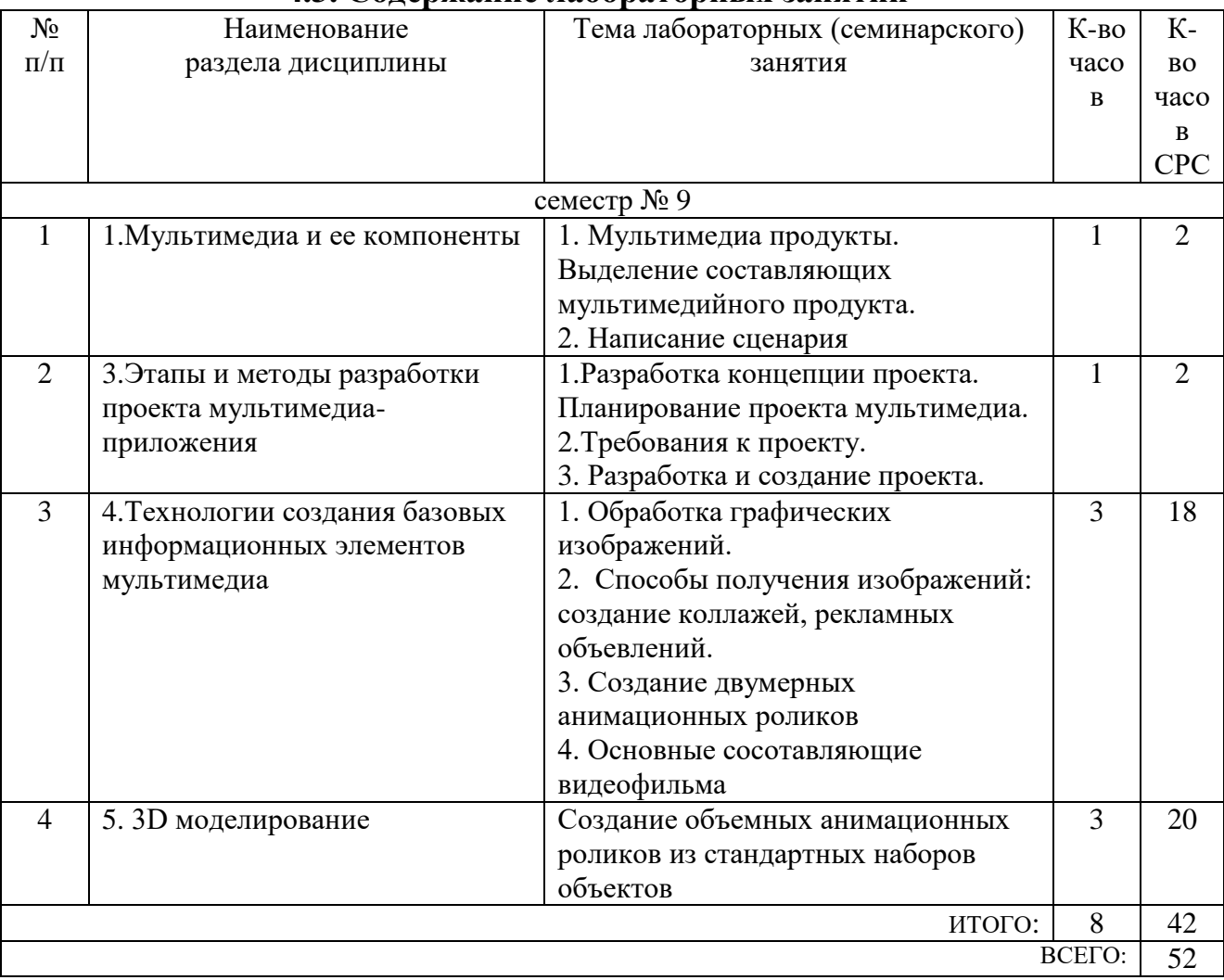

# **4.3. Содержание лабораторных занятий**

# **5. ФОНД ОЦЕНОЧНЫХ СРЕДСТВ ДЛЯ ПРОВЕДЕНИЯ ТЕКУЩЕГО КОНТРОЛЯ УСПЕВАЕМОСТИ, ПРОМЕЖУТОЧНОЙ АТТЕСТАЦИИ ПО ИТОГАМ ОСВОЕНИЯ ДИСЦИПЛИНЫ**

# **5.1. Перечень контрольных вопросов (типовых заданий)**

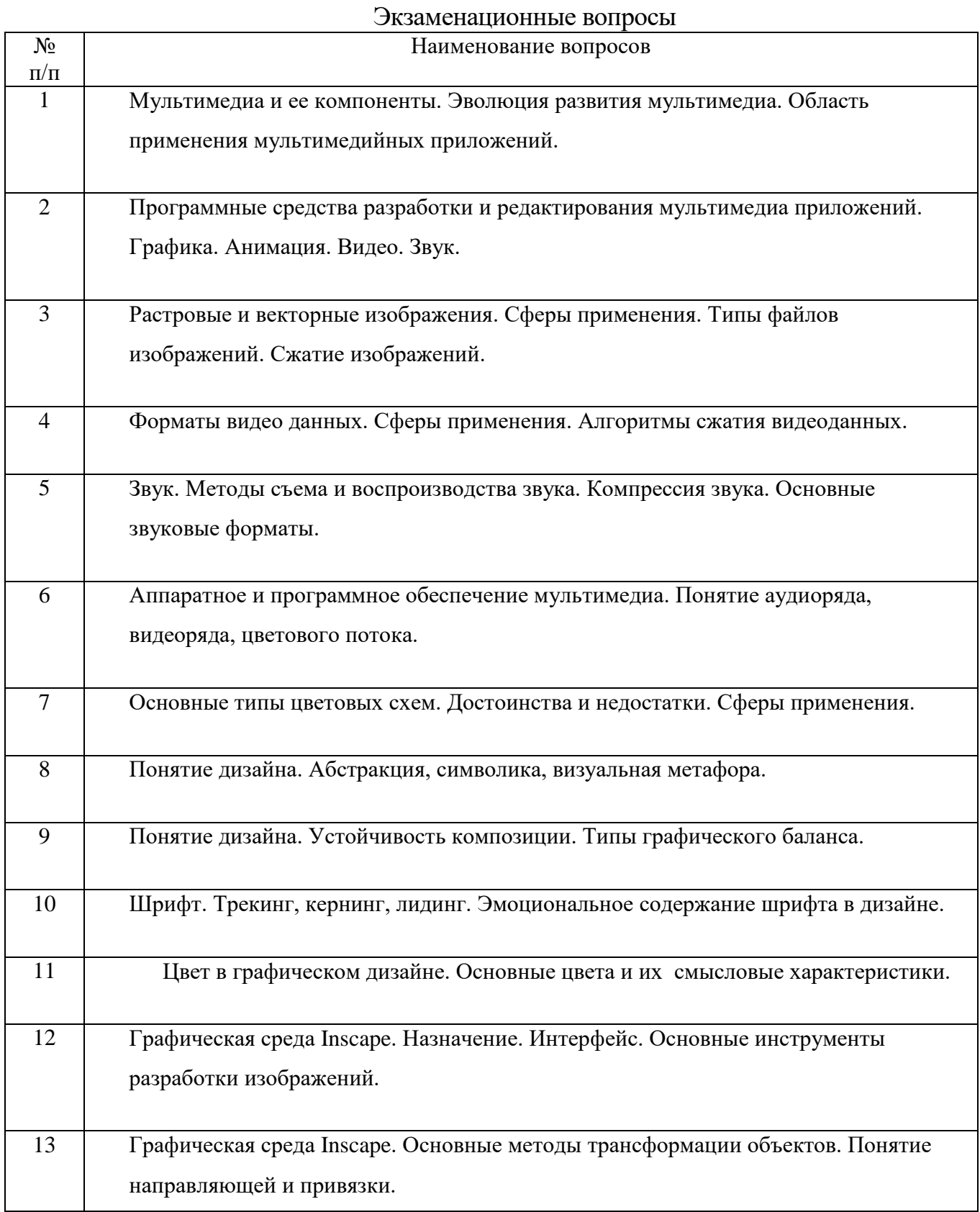

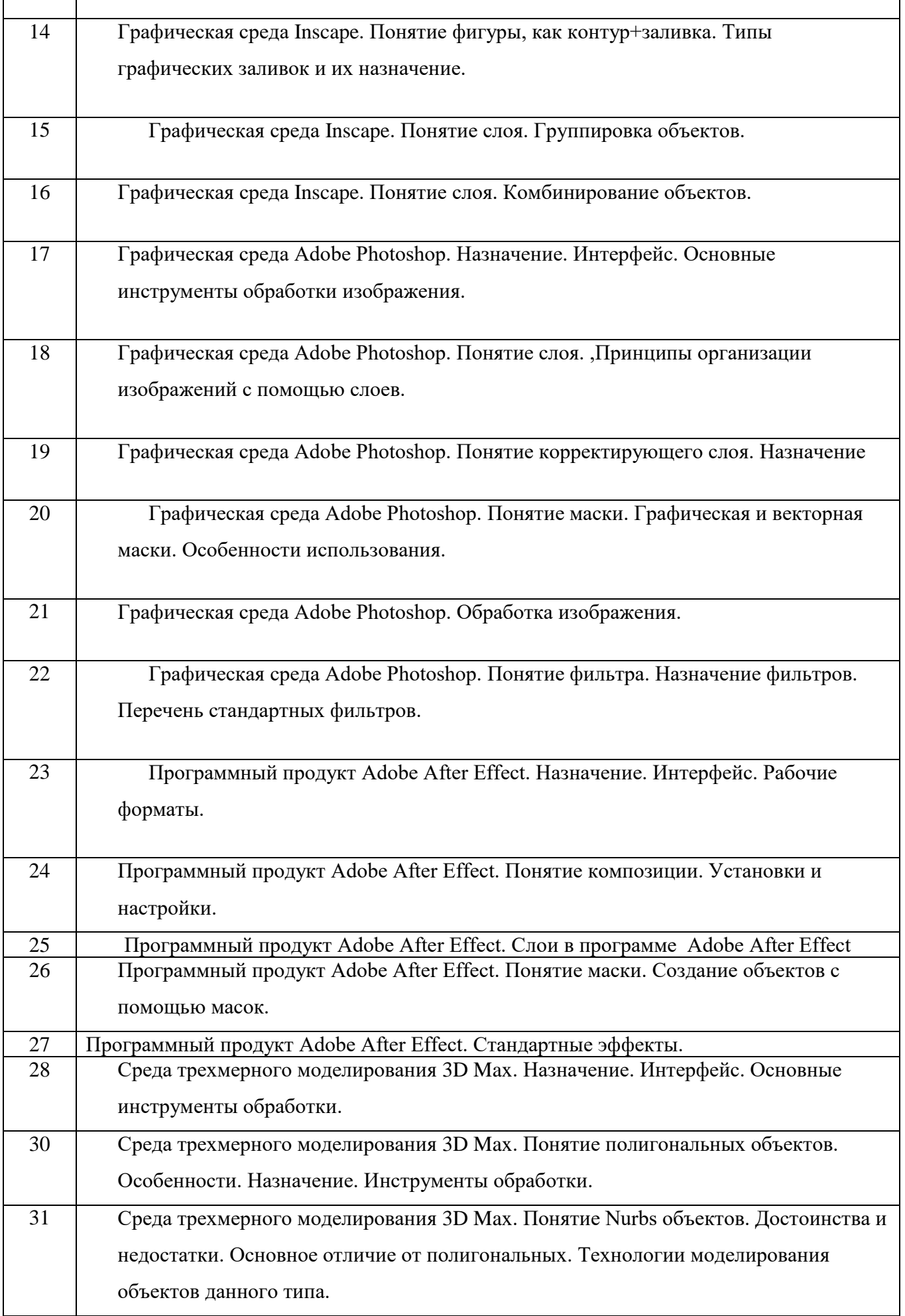

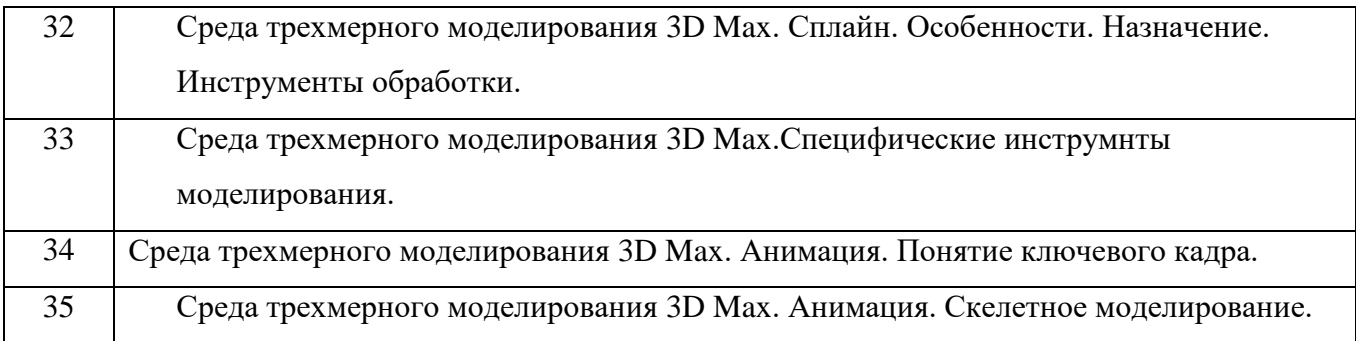

#### **5.2. Перечень тем курсовых проектов, курсовых работ, их краткое содержание и объем.**

Курсовая работа включает разработку 3D визуальной модели на заданную тематику.

# **5.3. Перечень индивидуальных домашних заданий, расчетно-графических заданий.**

*не предусмотрено*

**5.4 Перечень контрольных работ.**

*не предусмотрено*

# **6. ОСНОВНАЯ И ДОПОЛНИТЕЛЬНАЯ ЛИТЕРАТУРА**

# **6.1. Перечень основной литературы**

- 1. Шарков Ф.И., Гостенина В.И. Разработка и технологии производства рекламного продукта Учебное пособие «Дашков и К°» 2011 https://elib.bstu.ru/Reader/Book/8743Этан Уотролл, Норберт Гербер. Эффективная работа: Flash MX. Издательство: Питер, 2003 г.- 720 с.
- 2. Лазебная Е. А. Методические указания к выполнению курсовых работ по дисциплинам кафедры информационных технологий Метод. указ. БГТУ им. в. Г. Шухова 2008

https://elib.bstu.ru/Reader/Book/2013040917421785258800006383

- 3. Аббасов И.Б. Основы графического дизайна на компьютере в Photoshop CS3 Учебное пособие ДМК Пресс2008 <http://www.knigafund.ru/books/106136>
- 4. Комолова Н. В., Яковлева Е. С. Adobe Photoshop CS5 для всех Учебное пособие BHV-СПб 2011

# **6.2. Перечень дополнительной литературы**

- 1. Калмыкова Н.В., Максимова И.А. Дизайн поверхности: композиция, пластика, графика, колористика: учебное пособие. Учебное пособие «КДУ» 2010 <https://elib.bstu.ru/Reader/Book/7038>
- 2. Крапивенко А.В. Технологии мультимедиа и восприятие ощущений: учебное пособие Учебное пособие БИНОМ. Лаборатория знаний 2009 http://www.knigafund.ru/books/116179/read
- 3. Буковецкая О.А. Дизайн текста: шрифт, эффекты, цветУчебное пособие ДМК

Пресс 2000 http://www.knigafund.ru/books/84459

- 4. Ковтанюк Ю.С.Рисуем на компьютере в CorelDraw X3/X4. Самоучитель Учебное пособие ДМК Пресс2008 <http://www.knigafund.ru/books/106173>
- 5. Курушин В.Д.Графический дизайн и реклама Учебное пособие ДМК Пресс 2008 http://www.knigafund.ru/books/84455
- 6. Кулагин Б. 3ds max 8. Актуальное моделирование, визуализация и анимация Учебное пособие BHV-СПб 2006

### **6.3. Перечень интернет ресурсов**

- 1. [http://it.bstu.ru](http://it.bstu.ru/) Сайт кафедры информационных технологий БГТУ им. В.Г. Шухова
- 2. [http://ntb.bstu.ru.](http://ntb.bstu.ru/) Официальный сайт научно-технической библиотеки БГТУ им. В.Г. Шухова
- 3. [www.n-t.ru](http://www.n-t.ru/) Наука и техника" электронная библиотека
- 4. [www.nature.ru](http://www.nature.ru/) "Научная сеть" научно-образовательные ресурсы
- 5. [www.intuit.ru](http://www.intuit.ru/) "Интернет-университет информационных технологий"

### **7. МАТЕРИАЛЬНО-ТЕХНИЧЕСКОЕ И ИНФОРМАЦИОННОЕ ОБЕСПЕЧЕНИЕ**

Учебные аудитории для проведения лекционных занятий, лабораторных занятий, курсового проектирования (выполнение курсовых работ), групповых и индивидуальных консультаций, текущего контроля и промежуточной аттестации, а также помещения для самостоятельной работы обучающихся, оснащенные компьютерной техникой с возможностью подключения к сети «Интернет» и обеспечением доступа в электронную информационно-образовательную среду организации. Аудитории для лекционных занятий оборудованы специализированной мебелью, мобильным или стационарным мультимедийным проектором, переносным экраном, ноутбуком, или компьютерами на базе одно или двухъядерных процессоров с тактовой частотой не менее 2 ГГц, объемом оперативной памяти не менее 2 Гб и жесткого диска до 500 Гб; локальная сеть с пропускной способностью 100 Мбит/с; лазерные принтеры или многофункциональные устройства форматов А4, А3; планшетные сканеры (при отсутствии МФУ).

Для проведения лабораторных занятий могут использоваться компьютерные классы, оснащенные компьютерами с установленными программными продуктами:

Лицензионное ПО:

- Microsoft Office Professional 2013
- Microsoft Windows 7
- Kaspersky Endpoint Security 10 для Windows

Свободно распространяемое ПО согласно условиям лицензионного соглашения:

- Blender
- Inscape

#### 8. УТВЕРЖДЕНИЕ РАБОЧЕЙ ПРОГРАММЫ

Утверждение рабочей программы с изменениями, дополнениями

1. На титульном листе рабочей программы читать название «Федеральное государственное бюджетное образовательное учреждение высшего профессионального образования» как «Федеральное государственное бюджетное образовательное учреждение высшего образования»

 $2.$ Институт информационных технологий и управляющих систем был переименован 30.04.2016 г. в институт Энергетики, информационных технологий и управляющих систем на основании приказа № 4/52 от 29.02.2016 г.

Рабочая программа с изменениями, дополнениями утверждена на 2016/2017 учебный год.

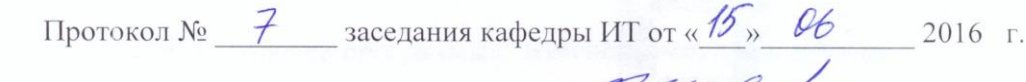

**(М.В. Иванов)** 

Заведующий кафедрой: канд.техн. наук, доц.

Директор института ЭИТУС: канд. техн. наук, доц. А.В. Белоусов)

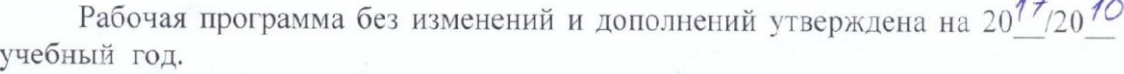

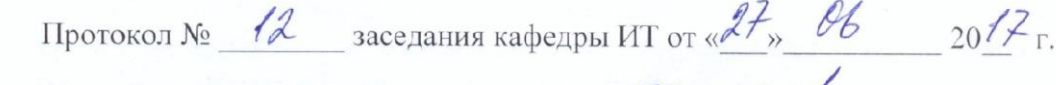

pulled (M.B. MBAHOB) Заведующий кафедрой: канд.техн. наук, доц

Директор института ЭИТУС: канд.техн. наук, доц (А.В. Белоусов)

 $\sim$ 

Утверждение рабочей программы с изменениями, дополнениями

Изменения в п. 6 1.

Рабочая программа с изменениями, дополнениями утверждена на 2018/2019 учебный год.

Протокол №  $6$  заседания кафедры ИТ от « Н<sub>»</sub> 04  $2078$  r. Заведующий кафедрой: канд.техн. наук, доц **(И.В. Иванов)**  $\ell$ 10 Директор института ЭИТУС: канд.техн. наук, доц (А.В. Белоусов)

### **6. ОСНОВНАЯ И ДОПОЛНИТЕЛЬНАЯ ЛИТЕРАТУРА**

#### **6.1. Перечень основной литературы**

- 1.Мультимедиа технологии [Электронный ресурс] : методические указания к выполнению лабораторных работ по дисциплине "Мультимедиа технологии" / БГТУ им. В. Г. Шухова, каф. информ. технологий ; сост.: Д. Н. Старченко, С. И. Жданова. - Электрон. текстовые дан. - Белгород : Издательство БГТУ им. В. Г. Шухова, 2017. Режим доступа : https://elib.bstu.ru/Reader/Book/2017122912164811300000658896
- 2.Лазебная Е. А. Методические указания к выполнению курсовых работ по дисциплинам учебного плана направления бакалавриата 09.03.02 – Информационные системы и технологии для студентов I-IV курсов очной и заочной форм обучения и правила оформления расчетно-пояснительных записок [Электронный ресурс] / сост. Е. А. Лазебная. - Электрон. текстовые дан. - Белгород : Издательство БГТУ им. В. Г. Шухова, 2017. Режим доступа : https://elib.bstu.ru/Reader/Book/2017061914021833000000656486
- 3. Аббасов, И. Б. Основы графического дизайна на компьютере в Photoshop CS6 [Электронный ресурс] : учебное пособие / Аббасов И. Б. - Москва : ДМК Пресс, 2013. - 238 с. <http://www.iprbookshop.ru/63805>
- 4. Комолова, Н. В. Adobe Photoshop cs5 для всех / Н. В. Комолова, Е. С. Яковлева. Санкт-Петербург : БХВ-Петербург, 2011. - 596 с.

#### **6.2. Перечень дополнительной литературы**

- 1. Калмыкова, Н. В. Дизайн поверхности : композиция, пластика, графика, колористика [Электронный ресурс] : учеб. пособие / Н. В. Калмыкова, И. А. Максимова. - Электрон. текстовые дан. - Москва : КДУ, 2010. https://elib.bstu.ru/Reader/Book/7038
- 2. Комаров, А. Е. Мультимедиа-технология [Текст] / А. Е. Комаров. Москва : Лаборатория книги, 2012. - 77 с. http://biblioclub.ru/index.php?page=book&id=141451
- 3. Ковтанюк, Ю. С. CorelDRAW X3 на примерах [Текст] / Ю. С. Ковтанюк. Москва : Диалог-МИФИ, 2007. - 352 с. http://biblioclub.ru/index.php?page=book&id=54775
- 4. Кулагин, Б. Ю. Актуальное моделирование, визуализация и анимация в 3ds Max 7.5 / Б. Ю. Кулагин. - Санкт-Петербург : БХВ-Петербург, 2005. - 489 с.

Рабочая программа без изменений утверждена на 2019 /2020 учебный год.

Протокол № 9 заседания кафедры ИТ от «7» июня 2019 г.

И.о.зав. кафедрой ИТ: канд.техн. наук доц. (Д.Н. Старченко)<br>Директор института ЭИТУС: канд.техн. наук, доц. (Д.З. Белоусов)

 $\sim 10^7$ 

Рабочая программа без изменений утверждена на 2020 /2021 учебный год.

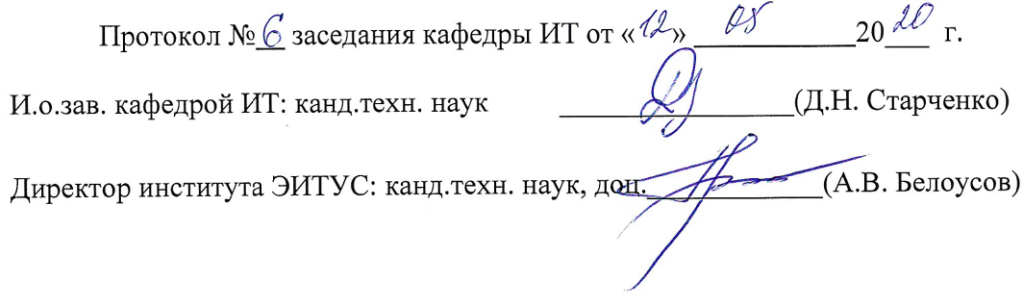

 $\mathcal{N}$ 

Рабочая программа без изменений утверждена на 2021 /2022 учебный год.

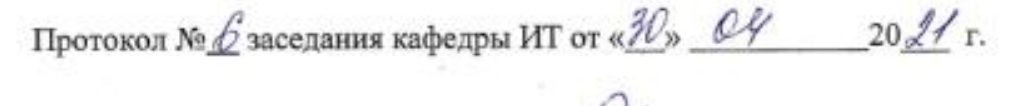

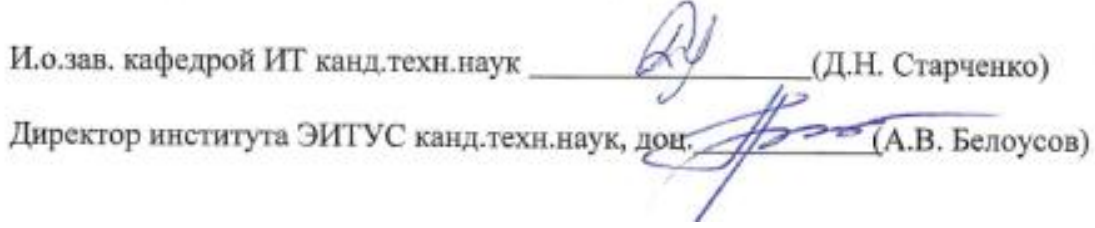